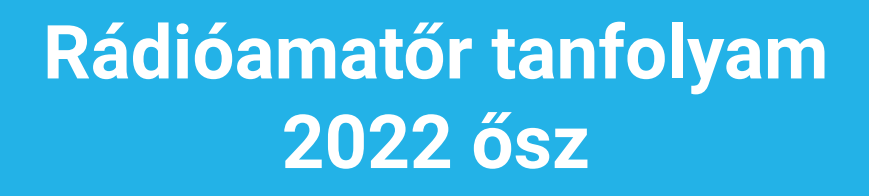

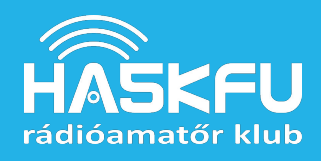

Rádióamatőrök, bevezető - Bazsó Márton (HA7BM) Ez az előadás kis bevezetőt nyújt abba, hogy kik a rádióamatőrök, és hogy mennyire szerteágazó területet fed le az amatőrség.

#### Kik a rádióamatőrök?

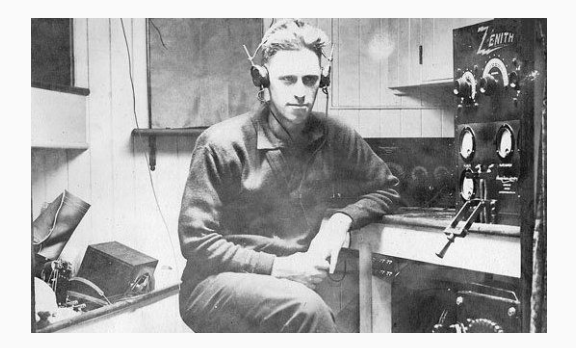

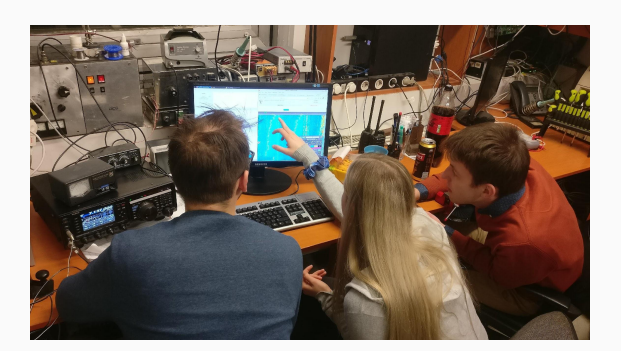

- A rádióamatőrség egyidős a rádiózással. A legelső rádióamatőrök a rádiózás úttörői voltak, **kitapasztalták az elektromágneses hullámok terjedésének tulajdonságait**. Sokan kísérleteztek a rádiózással, miután Maxwell leírta az elektromágnesesség törvényeit és Marconi feltalálta a szikratávírót.
- Első világháború alatt a rádióamatőrök hírközlési szolgálatban voltak. Az 1920-as években a legtöbb országban **különválasztották a műsorszóró és az amatőr használatra szánt frekvenciasávokat**, ekkortól van az amatőr tevékenység törvényi keretek közé foglalva.
- Az amatőr rádiósok szabadidős tevékenységként, **szakmaiságból és szórakozásból** űzik ezt a sportot, de a **kutatás és innováció** mindig fontos része maradt az amatőrségnek.
- Napjainkban a **számítógép és szoftver** segítsége a rádiózásban hatalmas lehetőségeket rejt, hogy a rádióamatőrök valami újat alkothassanak.

Kép (Bal): arrl.org, (Jobb) HA5KFU HA-DX verseny

#### Mit csinál egy rádióamatőr?

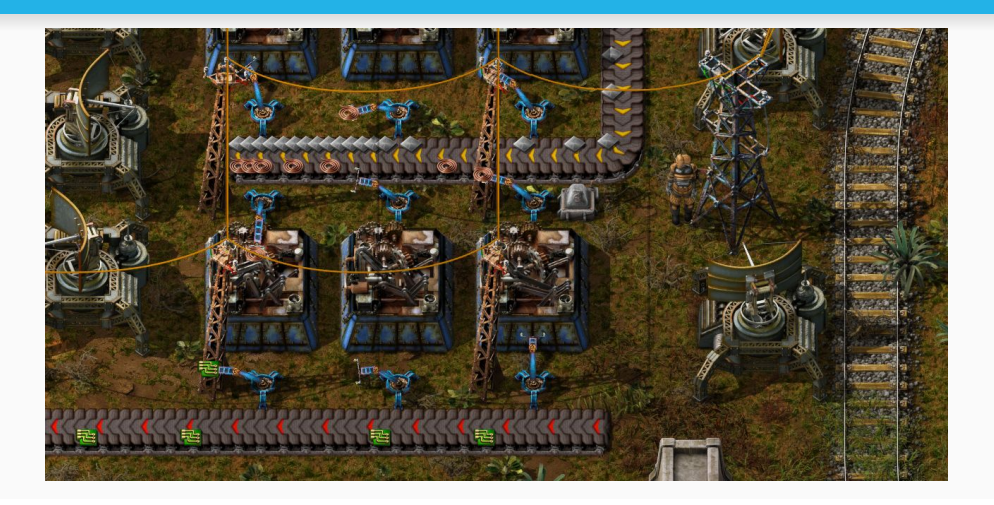

- "Ha jön a világvége és összeomlik a telekommunikáció, ti lesztek akik tudtok kommunikálni?" Mi leszünk azok, akik semmiből nyomtatott áramkört gyártanak?
- **- HA5KFU-ban mérnökhallgatók vagyunk**: meg tudjuk építeni saját eszközeinket, rádióinkat
- Nagyon sok részből áll, összetett az amatőr rádiózás világa

Kép: Factorio [\(www.factorio.com](http://www.factorio.com))

#### Összeköttetések, Versenyek

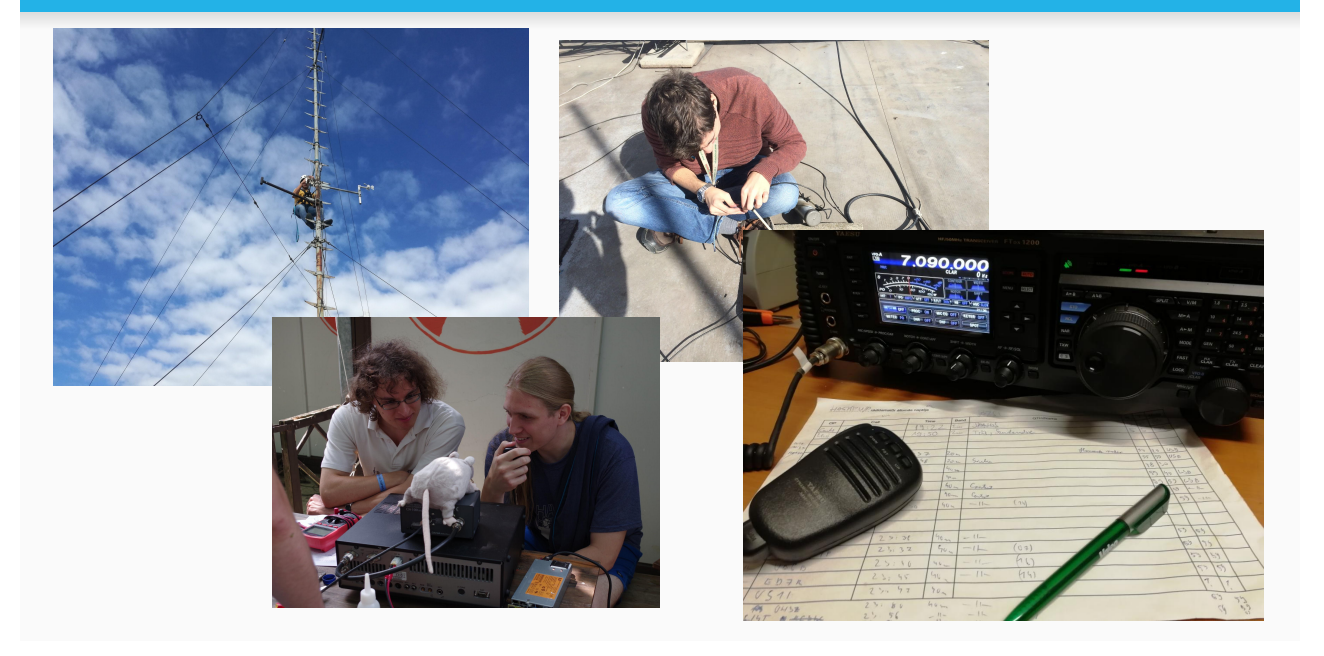

- Mi is a rádióamatőr összeköttetés lényege? Az amatőr a kihívást keresi, próbál **minél messzebb lévő** állomással rádiózni, **minél kevesebb teljesítménnyel**.
- Ehhez a lehető legjobb technológiát, és a lehető legalkalmasabb antennát próbálja meg felépíteni.
- Az összeköttetések alkalmával a rádiósok megvitathatják a szakma rejtelmeit, de ami a legfontosabb, **nyugtázzák az összeköttetést**, azonosítót (hívójelet) cserélnek, és az összeköttetés technikai adatait (riport) feljegyzik.
- Rövidhullámon összeköttetésekre vadászni igencsak izgalmas dolog, **sok mindenen múlik az összeköttetés megvalósulása**, akár még a napfolt tevékenységen is.
- Versenyek: minél több összeköttetés (minél messzebbre, minél több országgal, stb.), sokszor csak hívójel, riport, sorszám csere

#### Képek: HA5KFU

Bal felső: Antenna árboc a kollégium tetején. Jobb felső: Koax javítás a tetőn Bal alsó: Rádiózás a 2021-es nyári táborban Jobb alsó: FTDX 1200 rádió QSO-ra készen

#### Műholdazás, Antennaépítés

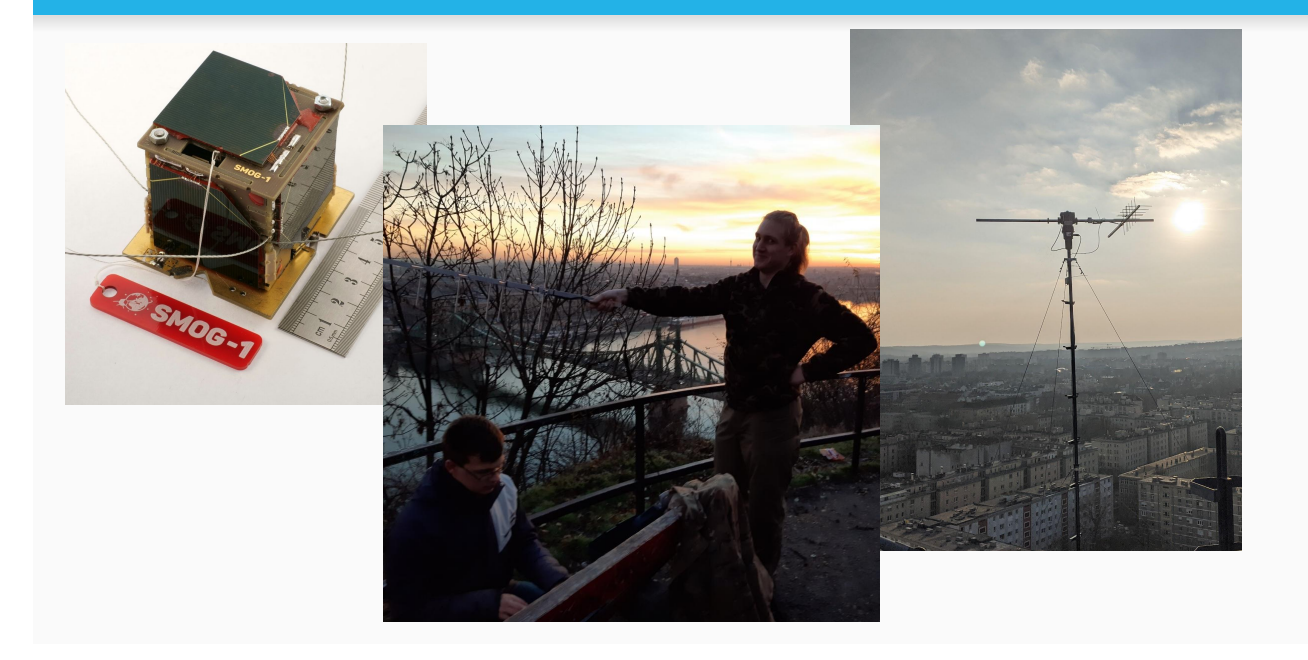

- BME műholdja: MASAT-1, SMOG-P, SMOG-1, **sok műholdra rádióamatőr funkciókat építenek**, vannak csak rádióamatőr műholdak is, amik amatőr sávokon kommunikálnak
- Vétel: Szoftveres és hardveres munka, antenna, vevőeszköz, program (ami értelmezi a telemetria adatokat). Ki lesz, aki elsőként veszi az új műhold jeleit?
- **- Antennatervezés**, építés

Kép (Bal): SMOG-1 BME, (Közép, Jobb) HA5KFU Közép: SMOG-P áthaladás a Gellért hegyen reggel 6 körül Jobbra: Forgató a koli tetején 70cm-es kereszt Yagi-Uda antennával

#### Rádióépítés, elektronika

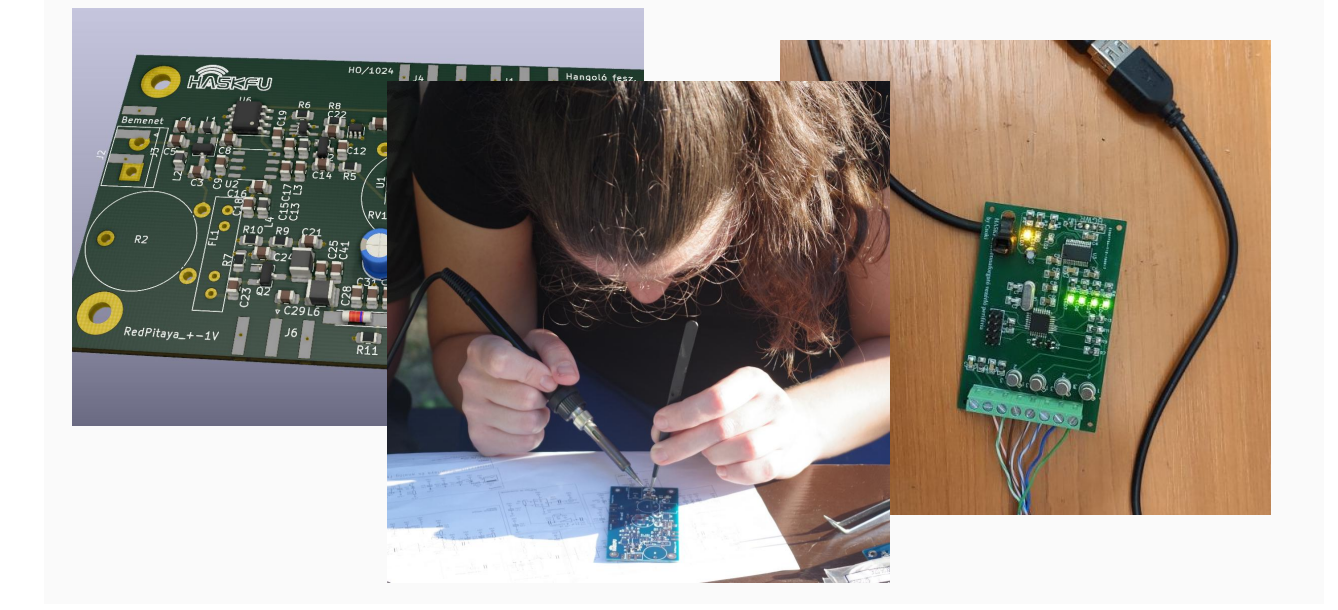

- **- mérnök rádiós**: meg tudjuk építeni a saját áramköreinket
- számítógépes szimuláció, **NYÁK tervezés**, maratás, forrasztás, élesztés
- **- jelfeldolgozás analóg** áramkörökkel, vagy **digitálisan**
- nagyfrekvenciás áramkörök **építése kihívás**, sok mindent figyelembe kell venni
- a képeken egy FM vevő tervezése és forrasztása, jobb oldali képen antennaforgató kommunikációs elektronikája

Képek: HA5KFU Bal: FM vevő terve KiCad-ben Közép: Judit az FM vevőt forrasztja a 2020-as nyári táborban Jobbra: Antenna forgató vezérlő by Csoki

#### Szoftverrádiózás, FPGA

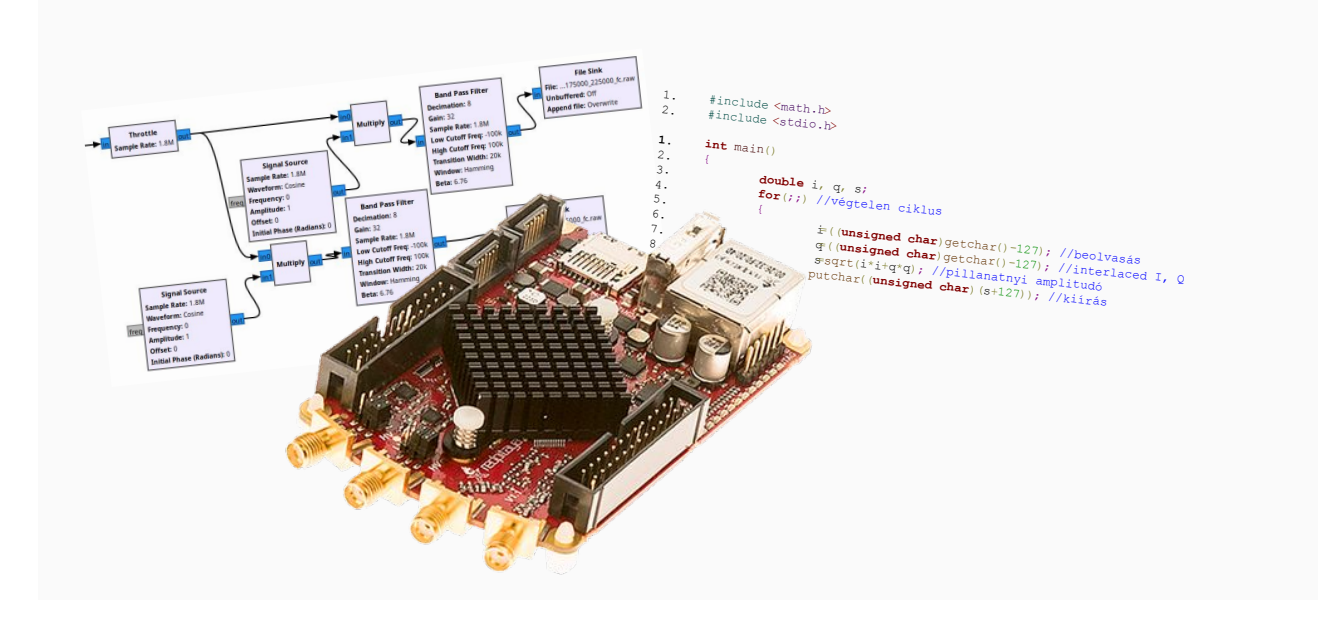

- Szoftvereseknek: szoftverrádió
- A hagyományos rádió nagy részét programból is meg lehet valósítani antenna, előerősítő/szűrő, analóg/digitális átalakító után a jelfeldolgozás szoftverrel történik
- Gyorsan és költséghatékonyan lehet prototípust készíteni, az újraprogramozás csak egy pillanat
- C program: **alacsony szintű** kód nagy sebességgel
- GNURadio: **jelfolyam alapú** jelfeldolgozás, Python nyelvű jelfeldolgozó blokkok
- FPGA: **félúton szoftver és hardver közt**, hardverleíró nyelven határozzuk meg a logikai kapukat és huzalozásokat. Nagy számítási teljesítmény a **párhuzamos adatfeldolgozás** miatt (erre RF jelfeldolgozásnál szükség is van)

Kép: (Közép) Red Pitaya, (Bal) GNURadio / HA5KFU, (Jobb) Burkoló demodulátor C nyelven

#### Túrázás, rádiós tájfutás, rókavadászat

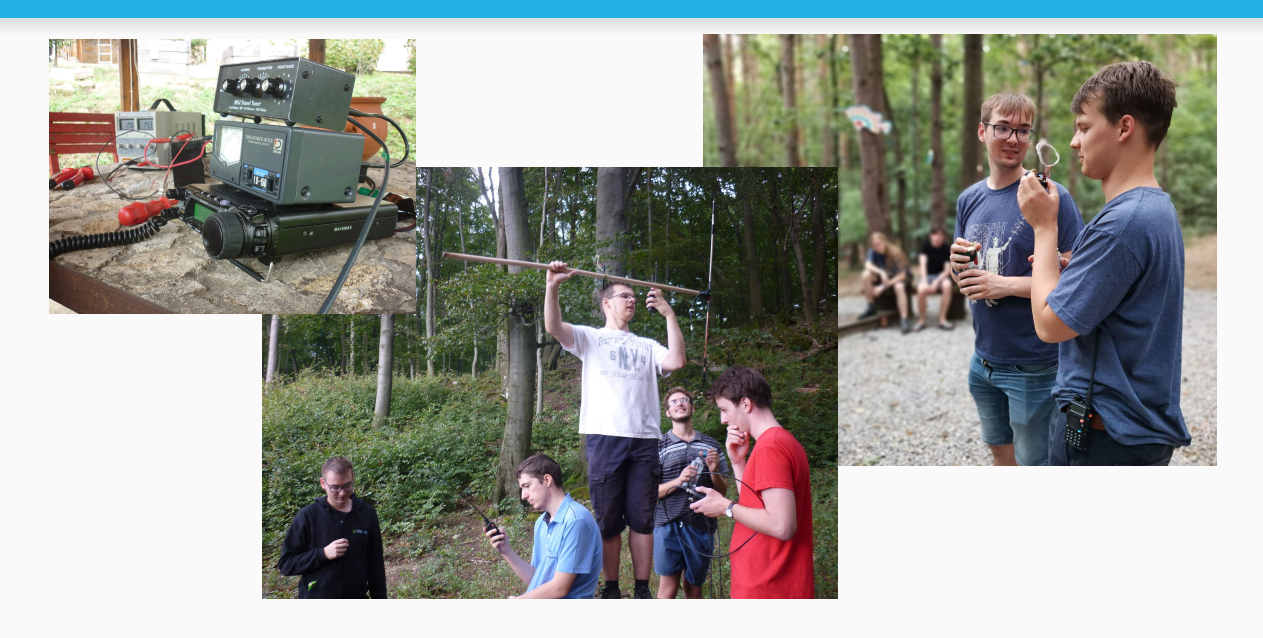

- **- Túrázás**, kilátókról rádiózás
- **- Rókavadászat**: kis jeladók megkeresése túrázás közben

#### Képek: HA5KFU

Bal: Rádióállomás ft-857-el (alsó), SWR mérővel (középső) és antenna hangolóval (felső)

Közép: Rögtönzött irányított antenna kézi rádióból és dipólból a 2019-es nyári táborban Jobb: Rókavadászat a 2021-es nyári táborban

#### Rádiózás az ISS-sel (Nemzetközi Űrállomás), Csillagászat

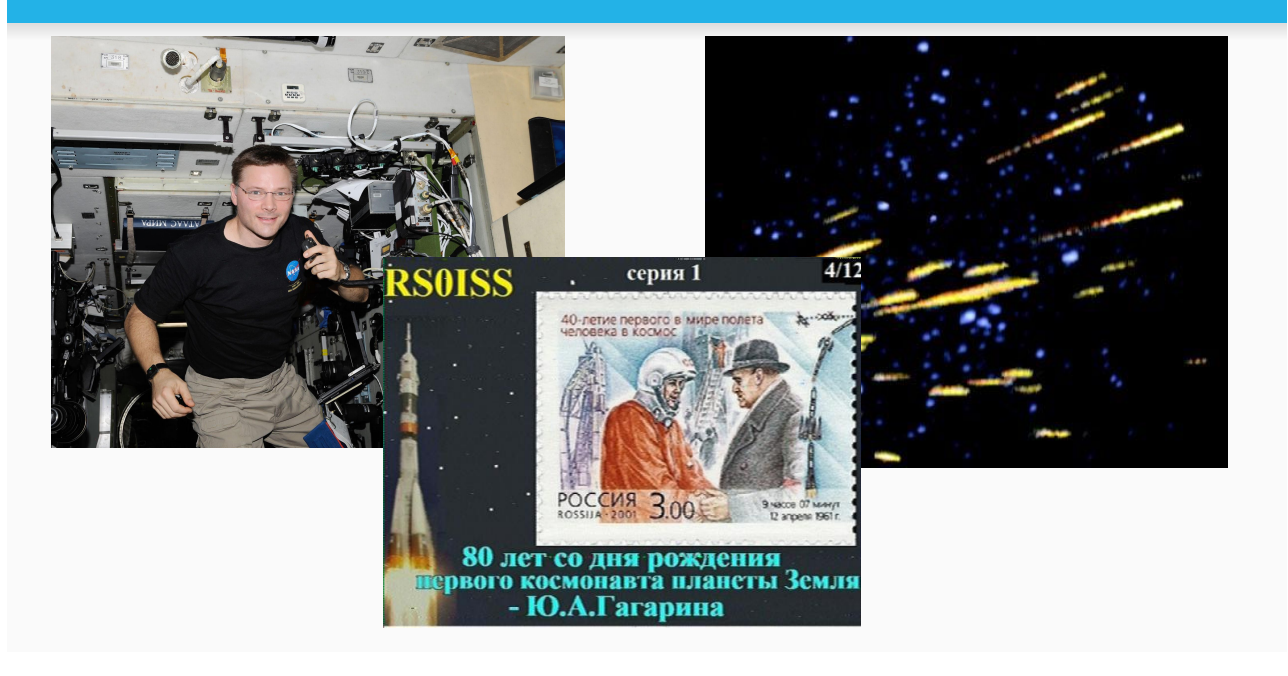

- ISS: amatőr rádiózás, rendszeres SSTV adás
- Rádióamatőrség a csillagászatban egyik példa: **Meteor scatterezés**, a Franciaországban lévő VHF adó adása csak a meteor által keltett ionizált felületről pattan vissza, néhány másodperces összeköttetések, meteorok számlálása

Képek: (Bal) Doug Wheelock ISS, (Közép) ISS SSTV image 4/12 received by Frank Heritage M0AEU at 19:21 UT on Dec 18, 2014 [\(https://amsat-uk.org/beginners/iss-sstv/](https://amsat-uk.org/beginners/iss-sstv/)), (Jobb) [www.astrosurf.com](http://www.astrosurf.com) meteor scatter

#### HA5KFU

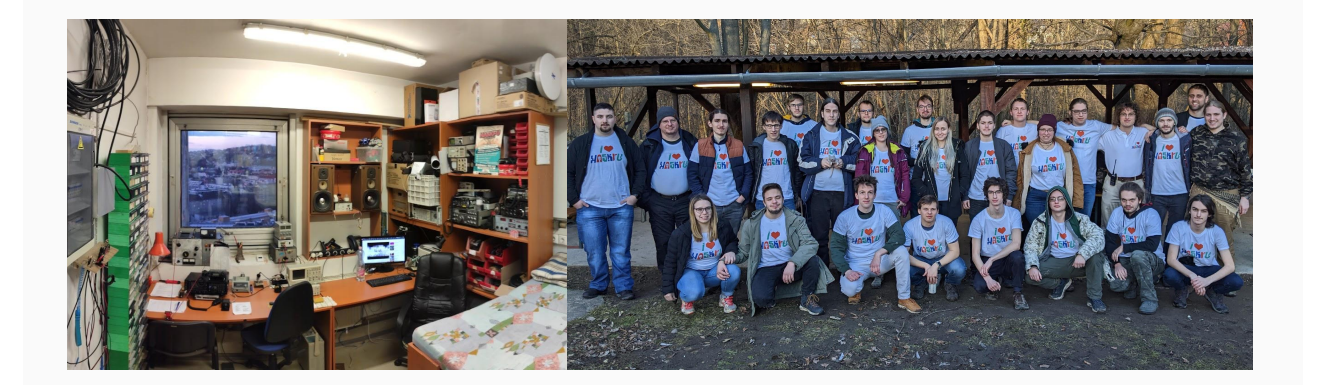

- Mi vagyunk a HA5KFU :)
- Bővebben: <https://ha5kfu.hu/klub/>,<https://ha5kfu.hu/tagok/>

Képek: HA5KFU Bal: a klubszoba (rendezett állapotában) Jobb: 2022-es téli tábor

# Kérdések eddig?

## **Forgalmazási ismeretek**

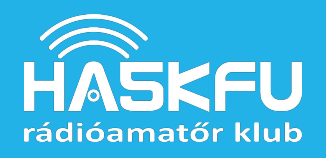

[https://ha5kfu.hu/wp-content/uploads/2019/09/forgalm](https://ha5kfu.hu/wp-content/uploads/2019/09/forgalmazasi.pdf) [azasi.pdf](https://ha5kfu.hu/wp-content/uploads/2019/09/forgalmazasi.pdf)

## Jogszabályok

- Nemzeti szabályozások: törvények és NMHH rendeletek
- Nemzetközi szabályozások
	- International Telecommunication Union (**ITU**)
		- rádióamatőr sávok és szolgálat jogállása
	- International Amateur Radio Union (**IARU**)
		- ajánlás a sávfelosztásra
	- European Conference of Postal and Telecommunications Administrations (**CEPT**)
		- képzési- és vizsgarendszer

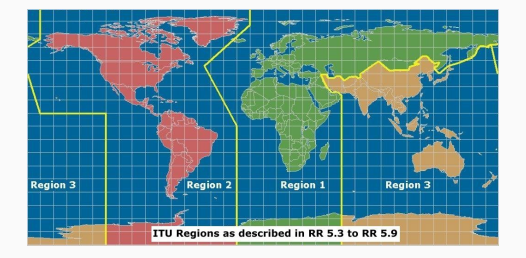

- 1. miért fontos a szabályozás? bezavarhatnánk más adásokba.. repülőgép-irányítás, mobiltelefon, tv-adás, katonai frekvenciák..
- 2. ITU: frekvenciasávok felosztása: melyik sávon mi legyen? itt GSM, ott TV, amott rádióamatőr sáv. Elsődleges vagy másodlagos jogállás: az adott sávon mi élvez előnyt
- 3. IARU: amatőrök érdekképviselete, sávfelosztás: amatőr adások hatékonysága: CW sávba FM jelet adni nem illegális csak bunkóság
- 4. CEPT: európai országokban egymással harmonizáló vizsgarendszer, elfogadják egymás rádióengedélyét is

Kép forrása: ITU [www.itu.int](http://www.itu.int)

## Rádióamatőr engedély

- NMHH adja ki rádióamatőr vizsga birtokában
- Háromfajta fokozat (vizsgaszint):
	- Kezdő (16 év alatt, vagy 60 év felett)
	- CEPT Novice
	- HAREC
- Rádióállomások típusai:
	- Egyéni
	- Közösségi
	- Különleges (átjátszó, beacon, verseny, róka, stb.)

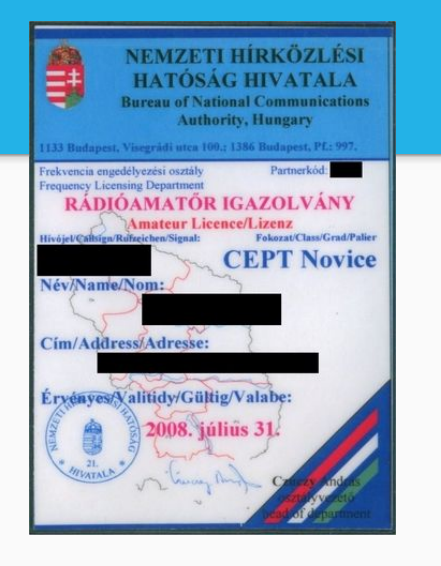

The European Conference of Postal and Telecommunications (**C**onférence **e**uropéenne des administrations des **p**ostes et des **t**élécommunications) **H**armonised **A**mateur **R**adio **E**xamination **C**ertificate.

Rádióamatőr engedély megszerzésének lépései dióhéjban:

- 1. Jelentkezés a vizsgára
- 2. Sikeres vizsga
- 3. Kiküldik a vizsgabizonyítványt
- 4. Rádióamatőr engedély igénylése
- 5. Kiküldik az engedélyt
- 6. Kész

Vizsga témakörei:

- 0. Matematika
- 1. Műszaki tárgykör
- 2. Biztonságtechnikai tárgykör
- 3. Forgalmazási tárgykör
- 4. Jogi tárgykör
- 5. Gyakorlat
- +1: Morze vizsga

## Hívójelek

- A hívójel a rádióamatőr állomást egyértelműen azonosítja.
- Részei:
	- Prefix: országkód, régiókód
	- Suffix: egyedi azonosító
	- Kiegészítések (pl. /P = kitelepült állomás)
- Példák:
	- HA5KFU, HA3PL/P, HB9CV, K4N, 9A3ST

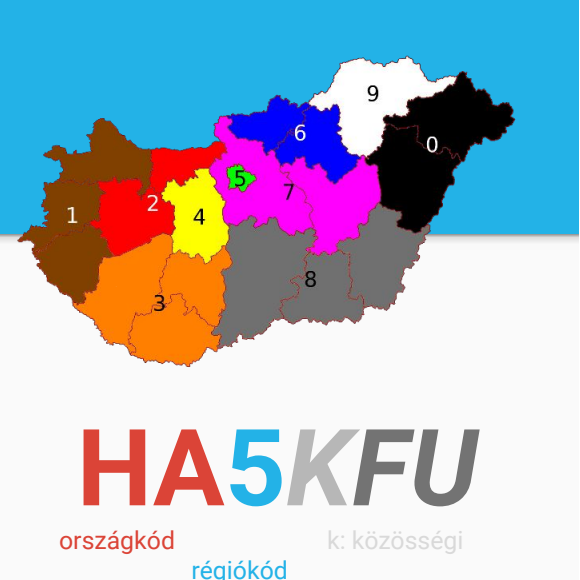

Teljesen egyedi azonosító <https://www.ha5kdr.hu/projektek/hivojelkonyv> <https://www.qrz.com/>

/P= slash portable, kitelepült állomás

Térkép: wiki.ham.hu

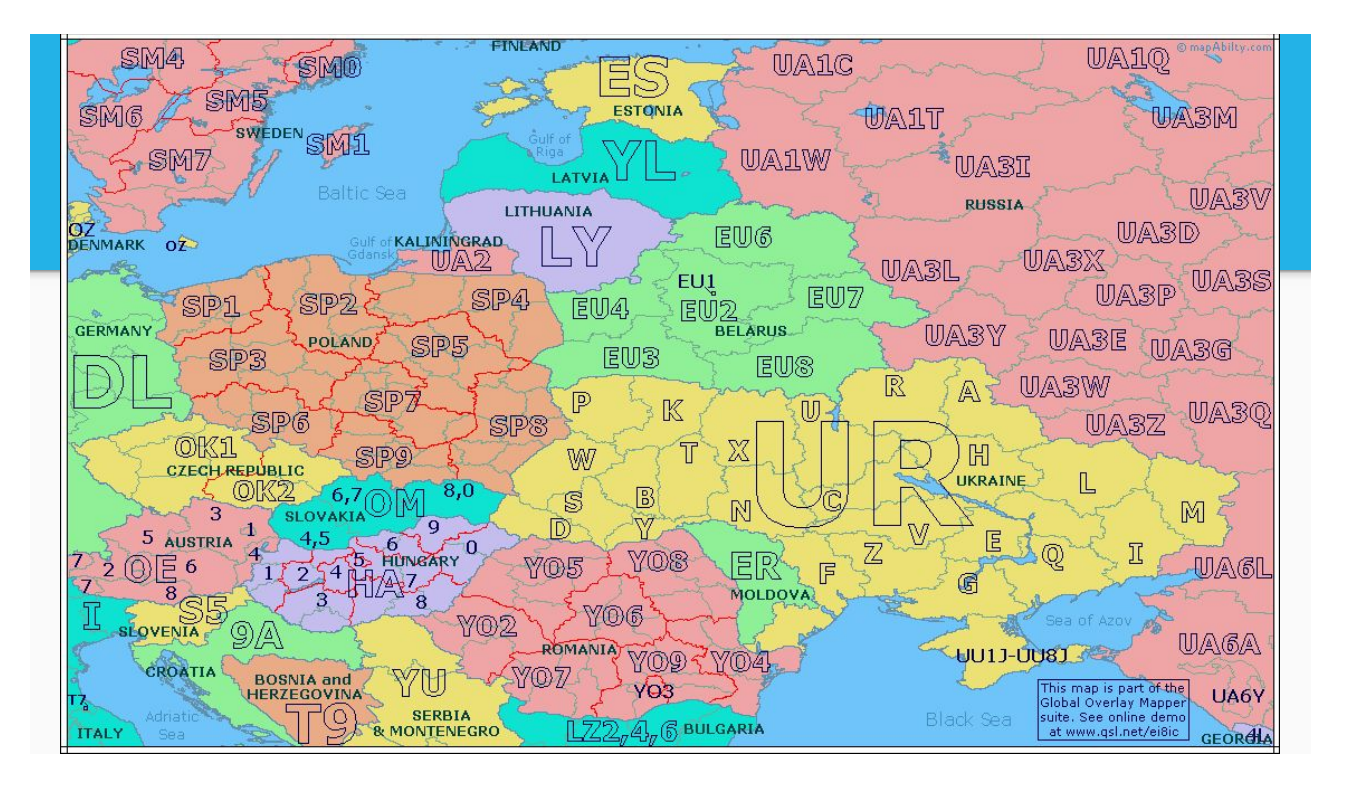

#### Kép forrása:

[https://www.mapability.com/ei8ic/maps/prefix/neeu.ph](https://www.mapability.com/ei8ic/maps/prefix/neeu.php)

[p](https://www.mapability.com/ei8ic/maps/prefix/neeu.php)

#### Forgalmazás

- Rádióamatőrök között, közérthető nyelven
- Azonosítás hívójellel
- Tartalma: szakmai (gyakorlatilag bármi)
	- tilos: politika, ipari, gazdasági adatok, megtévesztő jelek, kódolt üzenetek, műsor
- Fajtái:
	- szimplex
	- fél-duplex (pl. átjátszókon)
	- duplex

## Üzemmódok

- CW Continuous Wave (morze)
- **Fónia**
- Képtovábbítás (SSTV, ATV)

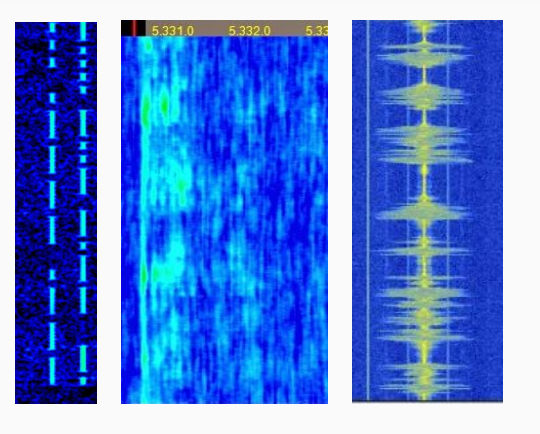

fónia moduláviók:

- SSB (Single-side band AM)
- FM
- Digitális, karakteres átvitelek, RTTY…

ATV(amateur television): nagy sávszélesség igény, high scan tv

Képek: CW, SSB, AM

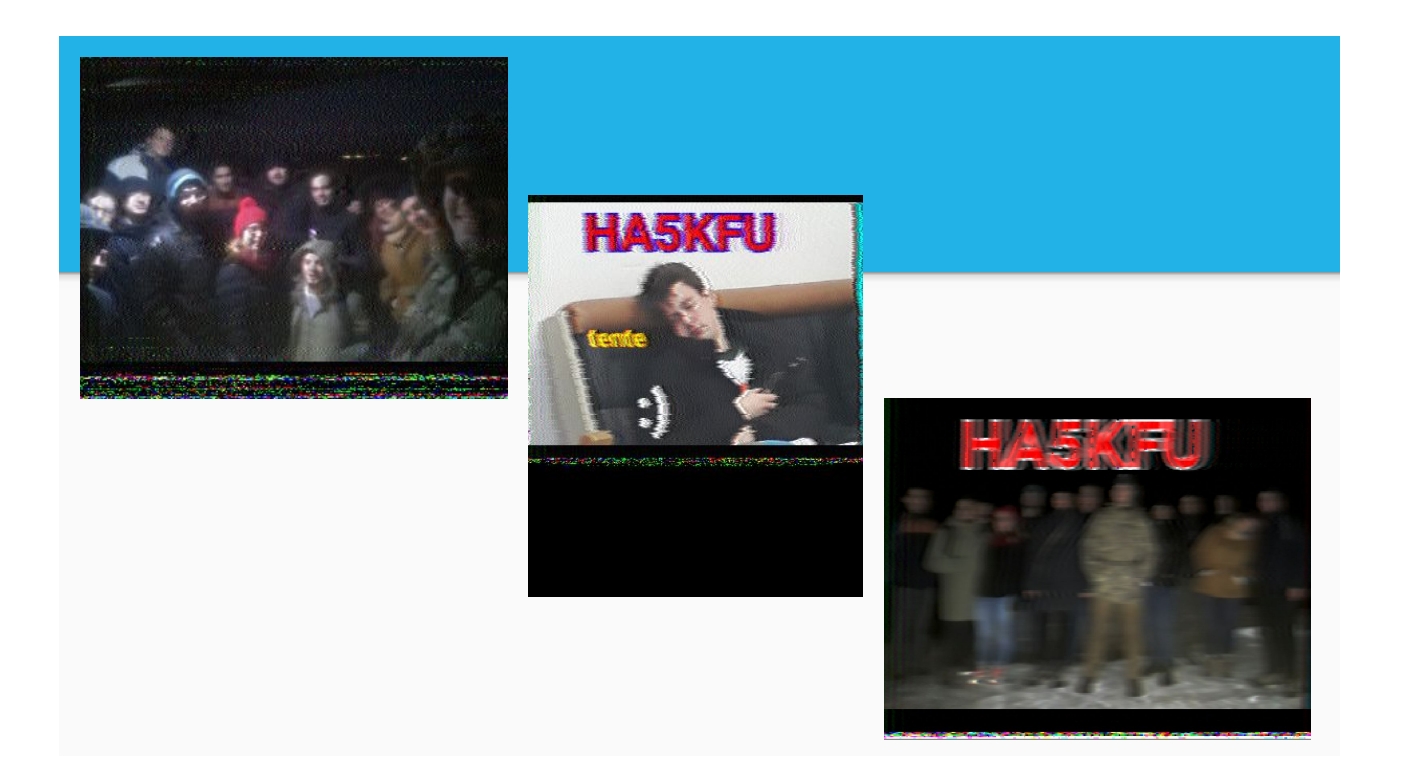

#### SSTV képek a téli táborból

#### Fónia forgalmazás alapjai

- Hívás előtti befigyelés / Szabad ez a frekvencia?
- Azonosítás hívójellel betűzve (betűzési ABC)
- Riport adása (R-S-T):
	- Érthetőség (**R**eadability): 1-5
	- Jelszint (**S**ignal): 1-9
	- Hangszín (**T**one): 1-9 FM módban a jelszint helyetti riport
- Szakzsargon, Q-kódok
	- **QRM**: Mesterséges zavar
	- **QRN**: Légköri zavar
	- **QSB**: Fading
- **QSO**: közvetlen összeköttetés
- **DX**: nagytávolságú összeköttetés
- **CQ**: minden állomásnak szóló hívás

Betűzési ábécé

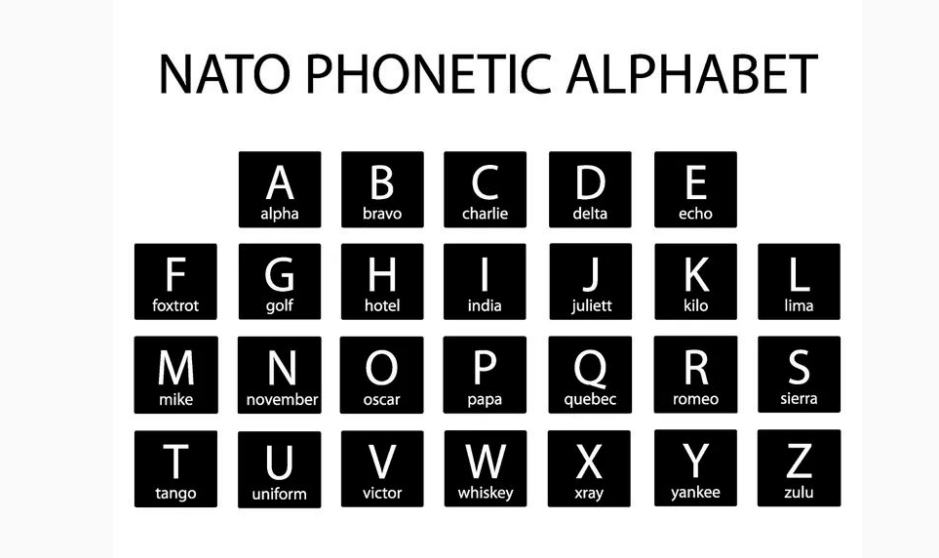

<https://www.ham.hu/radiosatvitel/betuzes/>

Kép: Lara2017 / Getty Images

#### Naplózás

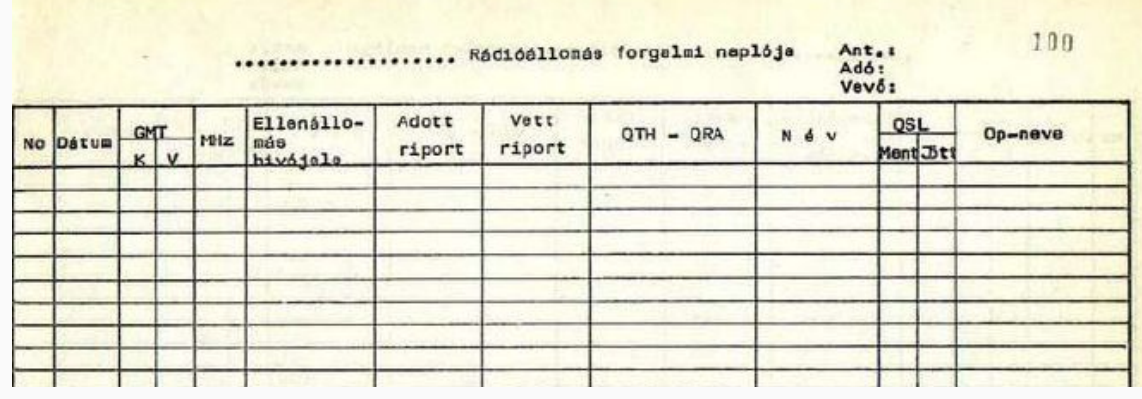

Sorszám Dátum, UTC idő (Sáv) Ellenállomás hívójele Adott és vett riport (Readability, Strength, Tone) (S-mérő = Signal Strength Meter)

### QSL lap

- Összeköttetés nyugtázása
- Kedves gesztus
- Versenyeknél az összeköttetést igazoló dokumentum
- Ugyanaz az információ, mint a naplóban, csak képeslap-szerű formában
- Már online is lehet küldeni

#### Kép: DF7XH

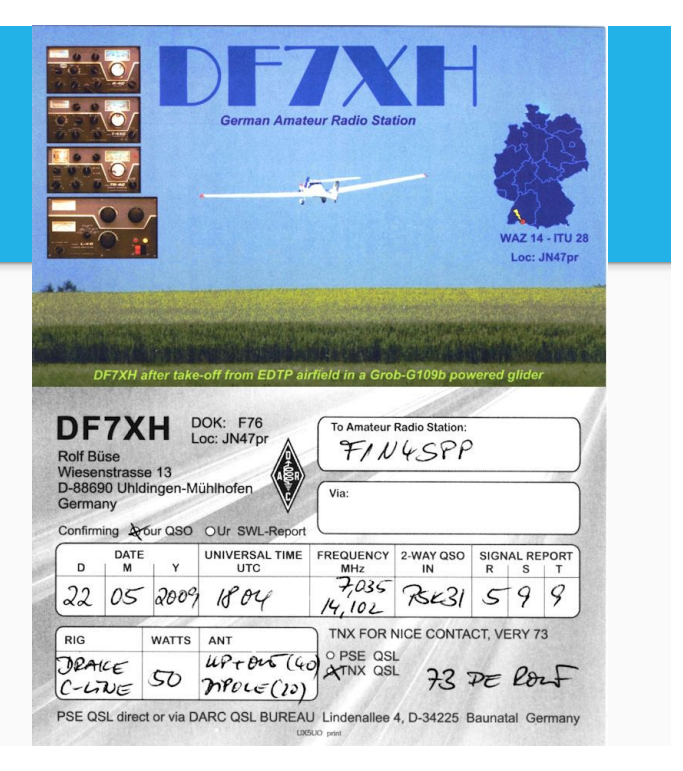

### Q kódok

- Nemzetközi megegyezés alapján, tengerészeti kommunikációból
- **● QTH=Location, QSO=direct connection, QRZ=Who's calling?**
- **● QSL=Acknowledging receipt**
- **● QRM=Man-made noise, QRN=Atmospheric noise**
- QRP=Decrease TX power, QRO=Increase TX power
- QSB=Fading
- **● CQ=Calling all ("seek you")**

[https://en.wikipedia.org/wiki/Q\\_code](https://en.wikipedia.org/wiki/Q_code)

### További hasznos rövidítések

- **de=-tól/-től (pl. "HA1FLX de HA5KFU…"=Üzenet Félixnek, a Kafutól)**
- **● 73=Best regards (kb. "Minden jót", elköszönéskor szokás)**
- **● DX=Long-distance**

#### Rádióamatőr sávok

● Minden tartományban: hosszúhullám, középhullám (300 - 1000 kHz), rövidhullám (1-30 MHz), URH: (100 - 1000 MHz), mikrohullám: (>1 GHz)

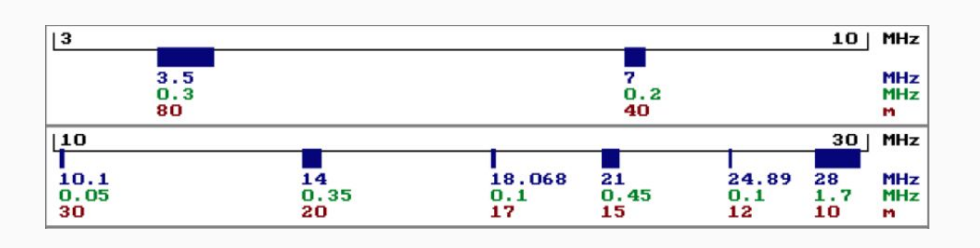

#### Kép forrása: HA5KDR Rádióamatőr vizsgára felkészítő jegyzet

# Kérdések eddig?

Kérdések?

## **Rádiók használata**

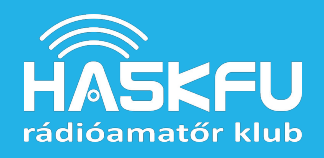

#### Rádiókezelés

- Rádió beüzemelése
- Összekötés
	- Antenna, koax, SWR mérő, rádió
- Beállítás
	- Behangolás frekvenciára
	- Squelch, CTCSS, DCS, Moni
	- Adás teljesítménye

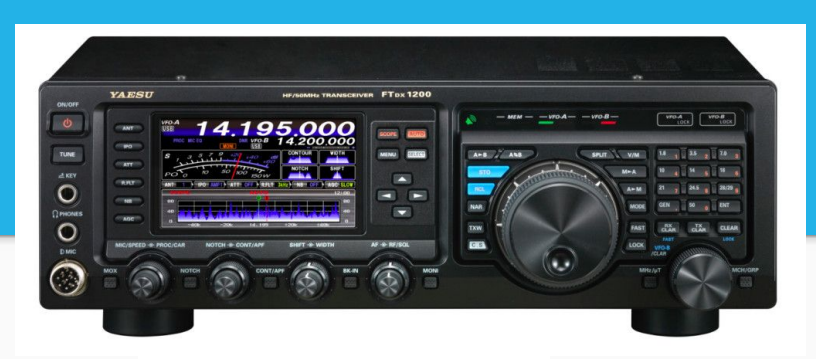

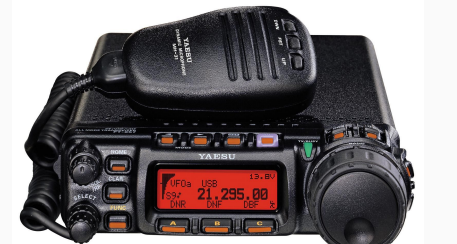

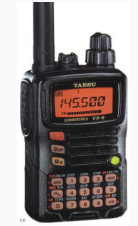

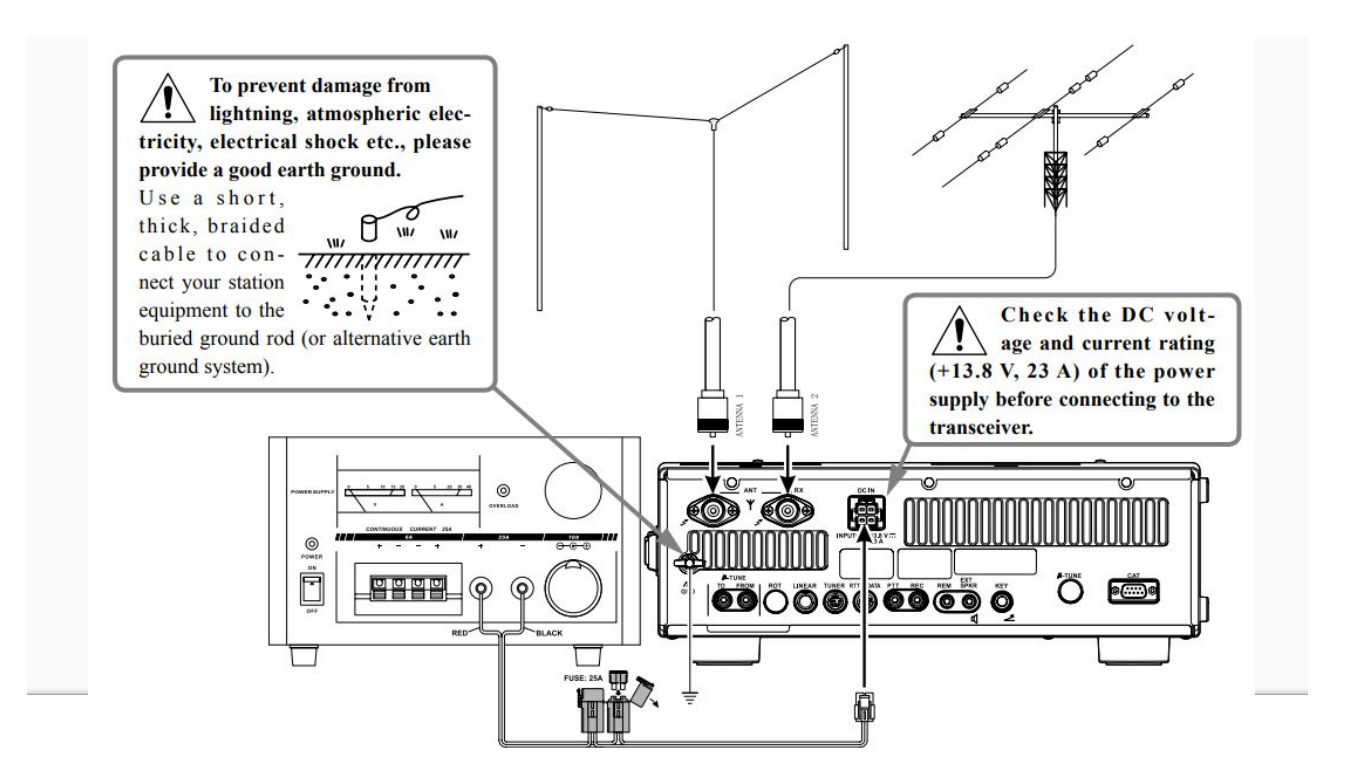

Antenna manualból, csak szemléltetésnek

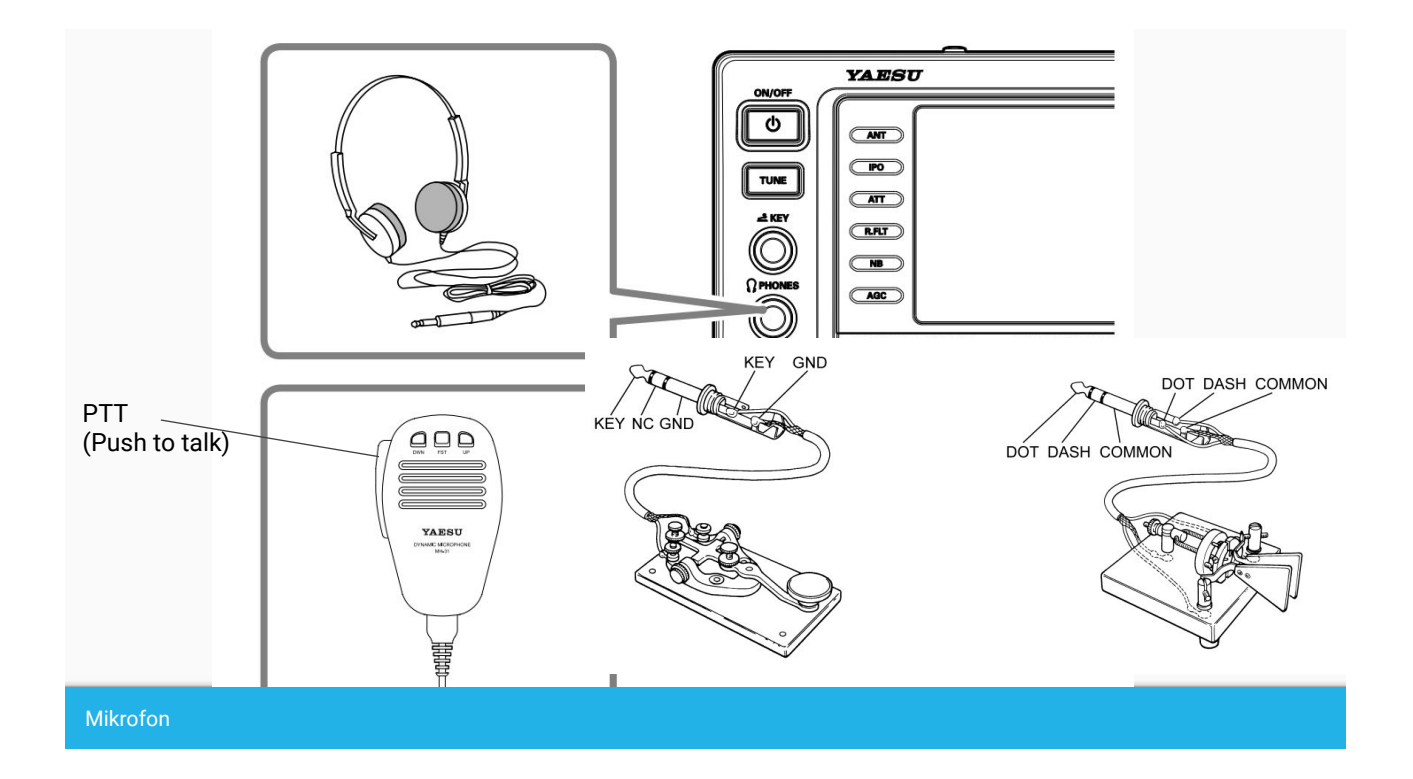

#### Rövidhullámú összeköttetés

- 3,5 MHz (80m), 7 MHz (40m)
	- hosszú antenna kéne
- Drótantenna
	- Egy hosszú drót
	- Ki kell hangolni

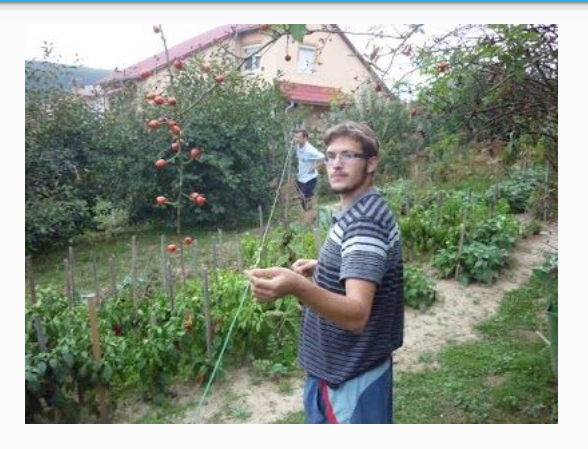

### SWR mérő és antennahangoló

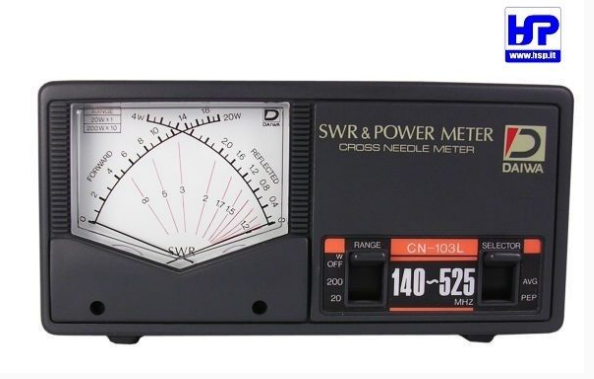

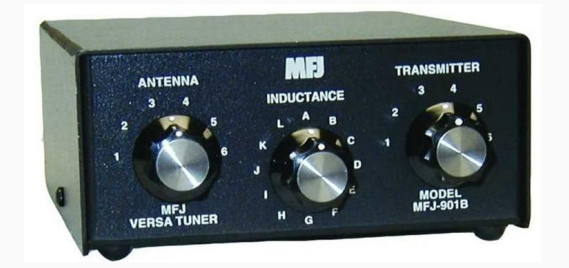

## Állóhullámok, SWR

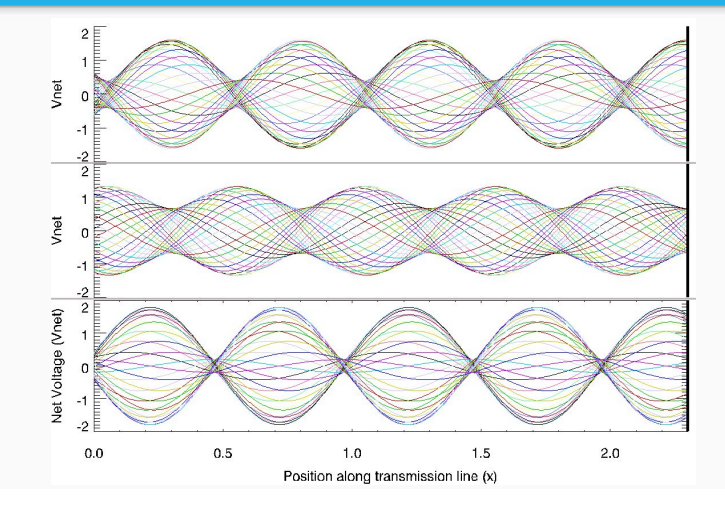

#### SWR: Standing Wave Ratio

## Antennahangoló kapcsolása

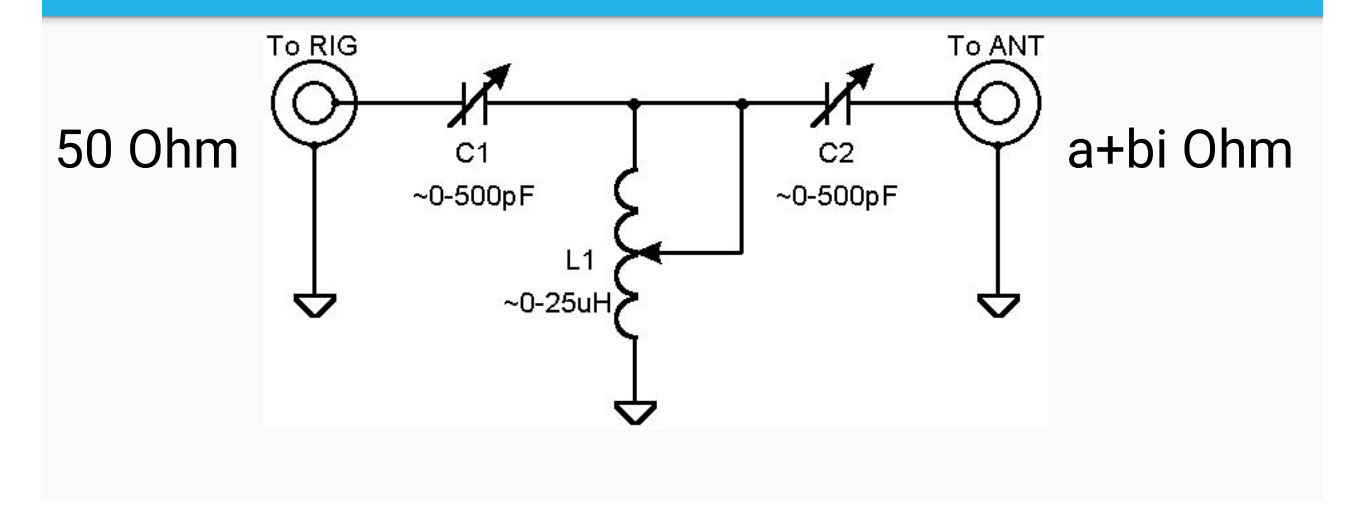

### Antennahangolás SWR mérővel

- 1. Induktivitást minimumra
- 2. Kapacitást változtatni, amíg az SWR minimumra nem csökken
- 3. Induktivitást növelni 1 fokozattal
- 4. GOTO 2
- 5. Profit!!!
- Ideális SWR: 1
- Valójában 1,3-1,5 már bőven jó

#### Rádiózás átjátszón

- Repeater shift
- Zajzár, CTCSS
	- DCS, SelCall, PTT-ID stb.
- Riportnál a jelerősséget elhagyhatjuk, mert nem reprezentatív

Zajzár: Amikor nincs vett adás FM-nél, zajt vesz a rádió. A zajzár észleli, mikor van adás (bejövő teljesítmény vagy más alapján), és elnémítja a hangszórót, amikor csak zajt hallanánk. A zajzár angol neve Squelch.

CTCSS: A Continuous Tone-Coded Squelch System (CTCSS) egy alacsony frekvenciájú színusz jelet ad a hanghoz, ez nyitja a zajzárat.

DCS, SelCall, PTT-ID: Digitális squelch technológiák.

hamradioschool.com

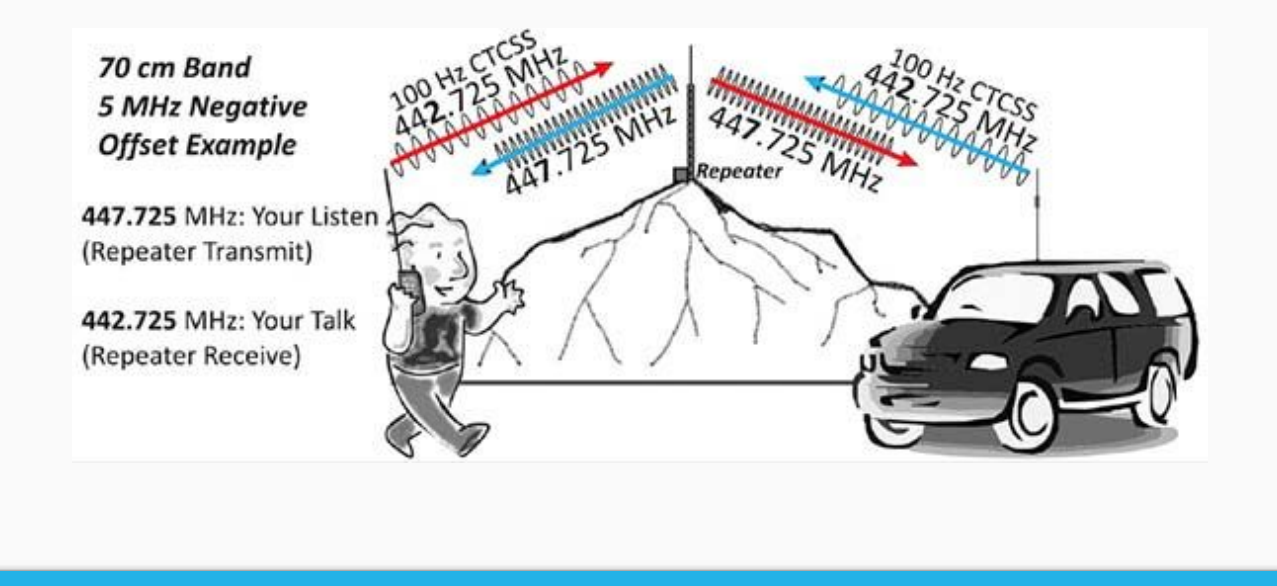

Átjátszók (repeater) használata

Lejövő frekvencia: Repeater -> Rádióamatőr, itt veszek

Felmenő frekvencia: Rádióamatőr -> Repeater, itt adok

Repeater shift: Felmenő frekvencia mínusz Lejövő frekvencia

2m Átjátszók Európában általában: Lejövő: 145.60 MHz - 145.80 MHz Felmenő: 145.00 MHz - 145.20 MHz Repeater shift: -600 kHz 70cm Átjátszók Magyarországon általában: Lejövő: 438.20 MHz - 439.45 MHz Felmenő: 430.6 MHz - 431.85 MHz Repeater shift: -7600 kHz

#### Hogyan tegyük tönkre az eszközöket?

- Adásra kapcsolni antenna nélkül
	- Főleg erősítővel…
- Viharos időben bedugva hagyni az antennát
- Bekapcsolva hagyni a tápot, erősítőt stb.
	- Szeretünk égett elektronika szagra bejönni a klubba, nem?
- Kimenetet rövidre zárni, bemenetet túlvezérelni
- Leinni, leejteni az eszközt stb.

# Köszönjük a figyelmet!

Kérdések?